## Reseña de libros

## **«Diagonalización y cálculo multivariable con Mathematica», de Vicenta Calvo, Alfred Peris y Francisco Ródenas**

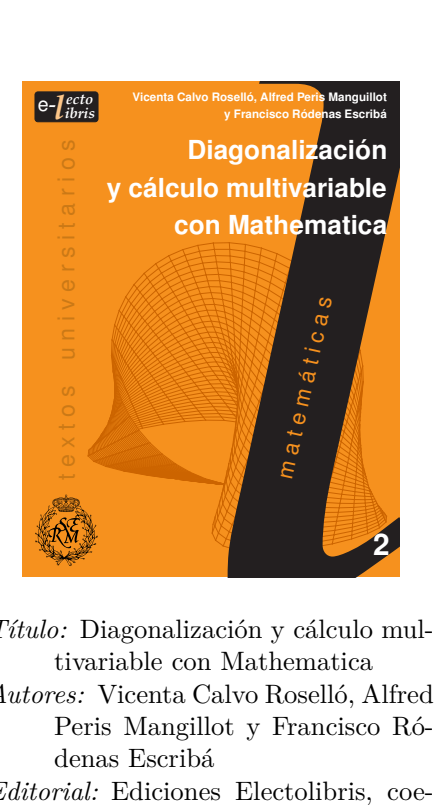

*Título:* Diagonalización y cálculo multivariable con Mathematica *Autores:* Vicenta Calvo Roselló, Alfred Peris Mangillot y Francisco Ródenas Escribá *Editorial:* Ediciones Electolibris, coedición con la RSME *Fecha de publicación:* 2013 *Páginas:* vi+108 *ISBN:* 978-84-940688-0-5

Mucho ha llovido desde la celebración del primer congreso sobre *Mathematica* en España [\[1\]](#page-3-1), precisamente en la Universidad Politécnica de Valencia (donde desarrollan actualmente su actividad los autores de este libro). En aquella ocasión tuvimos la ocasión de reunirnos gran parte de las personas que por entonces se interesaban por la aplicación del paquete *Mathematica* (de Wolfram Research) para la resolución de numerosos y variados problemas de Matemática, Física e Ingeniería, así como por la introducción pionera de este tipo de software para la docencia práctica en algunas universidades españolas. Me consta que muchos de los allí presentes hemos desarrollado y publicado, a lo largo de estos años, numerosos textos docentes y manuales de prácticas en los que, de una u otra forma, el uso de software con capacidades gráfico-simbólicas ha sido de vital importancia. Por todo ello, quisiera manifestar mi agradecimiento a los compañeros y personas de la RSME que me han dado la oportunidad de realizar la reseña de este nuevo texto universitario, coeditado por la editorial e-LectoLibris y la Real Sociedad Matemática Española. De hecho siempre he considerado que merecía la pena seguir innovando y desarrollando nuevos materiales en este sentido, ya sea mediante software propietario (como *Mathe-* *matica*, Maple, MATLAB,. . . ) o bien sus alternativas de software libre (como Maxima, Octave, etc.).

Lo primero que habría que resaltar de este interesante libro es que ha sido editado en formato electrónico (PDF de tipo eBook), que cada vez más se va imponiendo en multitud de editoriales para todos los campos del saber y de la literatura, tanto por la importante reducción de los costes de producción (y sobre todo de distribución), como por la casi instantánea e ilimitada disponibilidad vía Internet.

Pero además este novedoso libro digital también incluye un sistema de navegación propio, con hipervínculos internos (para referencias cruzadas e índices), aparte de otro tipo de hipervínculos cerrados (cuyo acceso requiere conexión a internet y una suscripción de pago) de acceso a las soluciones de todos los problemas propuestos en el texto, así como a numerosas ilustraciones, cálculos y código de *Mathematica* a través también de la conexión con *WolframAlpha* (consultar [\[2\]](#page-3-2)). No cabe duda de que la perfecta combinación de estos dos tipos de hipervínculos, junto con la interacción directa con un solucionador de problemas y buscador de respuestas tan versátil y potente como *WolframAlpha*, de Wolfram Research (los desarrolladores de *Mathematica*), hacen del uso de este texto digital una experiencia de lo más agradable y enriquecedora, sobre todo si tiene lugar en una *tablet* de última generación como un iPad o equivalente, por ejemplo.

En cuanto a los contenidos del libro se refiere, la dilatada experiencia de los autores en la enseñanza de distintas ramas de las Matemáticas para alumnos de Arquitectura e Ingeniería, les ha hecho seleccionar una colección de temas interesantes para cualquier alumno de primeros cursos de las citadas titulaciones.

Así, por ejemplo, se comienza en el capítulo 1 con la cuestión de la diagonalización de matrices, dando pie a la introducción de los importantes conceptos de autovalor y autovector de una matriz, así como a su cálculo efectivo, tanto con la ayuda de órdenes directas de *Mathematica* (**Eigenvalues**, **Eigenvectors**) como mediante el cálculo de las raíces del correspondiente polinomio característico. Una vez calculados estos autovalores, quedaría aún por determinar sus autovectores, con el objeto de poder proceder a la posible diagonalización de la matriz, en función de las dimensiones de los subespacios propios asociados. Se trata también el caso especial de las matrices simétricas, siempre diagonalizables mediante autovectores ortogonales, y el conocido proceso de ortonormalización de Gram-Schmidt. Por último, se indican algunas aplicaciones interesantes de toda esta teoría, como el cálculo de las potencias de una matriz cuadrada diagonalizable o aplicaciones en física e ingeniería: cálculo de la matriz de inercia y del estado tensional de una estructura, etc.

En el capítulo 2 se hace una breve introducción a las cónicas y cuádricas, estudiando así mismo su clasificación, tanto gráfica como analítica, con la ayuda sobre todo de órdenes gráficas de *Mathematica* (como **ContourPlot** y **ContourPlot3D**). Aquí se constata de manera inmediata la potencia y conveniencia de usar un sistema como *Mathematica* (ya sea directamente o a través de *WolframAlpha*) para poder visualizar de una manera tangible este tipo de objetos matemáticos, que de

cualquier otra manera sería mucho más complicado de estudiar.

En el capítulo 3 se inicia una parte más analítica con la introducción de las funciones de varias variables y el cálculo de sus derivadas parciales y sucesivas; pero esto no quita que la parte gráfica siga siendo predominante en el estudio y visualización de todas las funciones tratadas, así como de sus derivadas parciales, ya sea por sí solas o formando parte de los correspondientes vectores gradiente. Incluso se aprovecha la gran capacidad de *Mathematica* para definir y calcular simbólicamente objetos matemáticos y luego representarlos gráficamente, para poder visualizar conjuntamente las gráficas de la función de dos variables junto con el plano tangente asociado en un punto determinado. Para todo ello se sigue haciendo profusamente uso de las órdenes gráficas de *Mathematica* adecuadas: **Plot3D**, **ContourPlot**, **ContourPlot3D**,. . .

En el capítulo 4 ya se tratan analíticamente las derivadas parciales introducidas en el tema anterior y se usa fundamentalmente el comando **Solve** para el cálculo y clasificación de los puntos críticos de una función escalar de varias variables, estudiando también los correspondientes hessianos (ya sea mediante los menores principales o bien estudiando el signo de los autovalores, ya introducidos en el capítulo 1).

Los dos últimos capítulos se dedican, respectivamente, a la integración múltiple y a la integración curvilínea y de superficie. En ambos capítulos se hace especial hincapié, desde el principio, en la vital importancia que tiene el cálculo integral en todo tipo de aplicaciones geométricas, pero también en aquellos aspectos intrínsecos a las estructuras arquitectónicas, así como los cálculos sobre curvas y superficies, necesarios cada vez más en los diseños arquitectónicos modernos de hoy en día.

Concretamente, en el capítulo 5 se muestra cómo realizar tanto integración doble como triple, mediante la técnica de integración iterada (generalización del teorema de Fubini) y con la ayuda fundamentalmente de la orden de *Mathematica* **Integrate**. No obstante, para la representación gráfica y para el cálculo efectivo de las integrales dobles o triples más complejas, los autores aprovechan también la enorme utilidad de órdenes de *Mathematica* como **Boole** (que devuelve el resultado 1 o 0 en función de que una expresión de tipo lógico sea verdadera o falsa). Por supuesto que también se hace, al principio de este capítulo, como en el resto de capítulos del texto, un pequeño resumen teórico explicando los conceptos básicos necesarios para entender lo que se está tratando, así como otras cuestiones más complejas, como son el cambio de variable en integrales dobles y triples, o algunas de las aplicaciones más fundamentales de las mismas (para la obtención de áreas de figuras planas, cálculo de áreas de superficies, volúmenes de revolución y volúmenes de sólidos tridimensionales en general, centros de gravedad, centros de masa, momentos de inercia, tensiones, etc.).

Finalmente, en el capítulo 6 se trata la integración curvilínea y de superficie, para lo que se necesita previamente introducir y saber tratar el concepto de parametrización de curvas y superficies, tanto para la correspondiente representación paramétrica de las mismas (con la ayuda de las órdenes **ParametricPlot** y **ParametricPlot3D**), como para el cálculo efectivo de estas

integrales, permitiendo transformarlas en la integral simple o doble adecuada. Para ello resulta también fundamental saber calcular el vector tangente a la curva paramétrica o bien el vector normal a la superficie paramétrica correspondiente; y todo ello se puede realizar sin mucho esfuerzo con la ayuda de las órdenes apropiadas de *Mathematica* (vistas en el capítulo 3) para calcular las derivadas simbólicas de las funciones componentes que aparecen. Por último, la otra herramienta fundamental que se necesita para el cálculo efectivo de dichas integrales, ya sean curvilíneas o de superficie (de campos escalares o, en su caso, vectoriales) es el poder calcular el producto escalar de vectores (mediante la orden **Dot**) o bien el producto vectorial (con la orden **Cross**) y, cuando sea necesario, la norma del correspondiente vector (para lo cual disponemos también de la orden de *Mathematica* adecuada, **Norm**). Por otro lado, también se presenta, en el pequeño resumen teórico inicial, el teorema de Green-Riemann (caso particular del teorema de la divergencia y del teorema de Stokes en su formulación más abstracta) para la transformación adecuada de una integral curvilínea de un campo vectorial de clase  $\mathcal{C}^1$  en una integral doble asociada, o viceversa.

No cabe duda, pues, de que este nuevo texto que hace poco ha salido a la luz, sin llegar ser de tipo enciclopédico ni muy profundo a nivel teórico (porque evidentemente no se ha confeccionado con esas pretensiones), cubre perfectamente una esmerada selección de temas a todas luces interesantes y fundamentales para cualquier alumno de enseñanzas técnicas. Además, el enfoque marcadamente práctico y visual que se le ha dado a los conceptos y temas tratados, así como la interacción directa con herramientas de cálculo y representación gráfica como son *Mathematica* y *WolframAlpha*, hace que los alumnos puedan enseguida centrarse en la gran diversidad de aplicaciones, que es realmente lo que muchas veces puede realmente interesar y motivar a este tipo de alumnado. Todo ello hace que, según mi opinión, este tipo de textos y materiales docentes (con un enfoque eminentemente visual y práctico) se debería generalizar en estas titulaciones técnicas, donde además (y por desgracia), con los nuevos planes de estudios, la actividad docente correspondiente a las asignaturas de Matemáticas cada vez se ha ido reduciendo más, hasta llegar en algunos casos a menos de lo mínimo necesario. Por todo ello, mi más sincera enhorabuena a los autores y a los editores por su acertada elección, tanto de los temas como del enfoque, así como por el formato y posibilidades interactivas del mismo.

## <span id="page-3-0"></span>**REFERENCIAS**

- <span id="page-3-1"></span>[1] http://www.upv.es/conmat96/
- <span id="page-3-2"></span>[2] http://www.wolframalpha.com

Pedro González Rodelas, Dpto. de Matemática Aplicada, Universidad de Granada Correo electrónico: prodelas@ugr.es